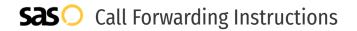

# TollFreeForwarding.com **Call Forwarding.** Everything You **Need to Know.**

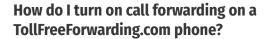

TollFreeForwarding.com provides a variety of phone numbers including toll free and vanity numbers. To set up calling features, you must contact TollFreeForwarding.com directly.

# 1. Get started

Start by forwarding your calls to SAS.

## 2. Check it

Call your business from another phone to ensure you're forwarded.

## 3. Have issues

Call your forward number directly to check if the line is working, and try to forward your calls again.

#### 4. We're here

Call 866-688-8912 or visit www.specialtyansweringservice.net

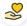

#### Hello

Call forwarding is how you get your businesses telephone calls to SAS

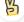

#### Easy

No installation necessary - call forwarding is probably already active on your line

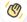

# Goodbye

Cancel call forwarding when you're ready to answer your own calls again

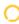

# TollFreeForwarding.com Call Forwarding FAQs.

How can I get in touch with TollFreeForwarding.com?

You can reach TollFreeForwarding.com via phone or email.

- What is TollFreeForwarding.com's phone number?
  You can call TollFreeForwarding.com by dialing (888) 452-1505.
- What is TollFreeForwarding.com's email address?
  You can email TollFreeForwarding.com at support@TollFreeForwarding.com.
- What are TollFreeForwarding.com's hours of operation?
  TollFreeForwarding.com's North America hours of operations are:
  Sunday: 6am 2:30pm | 6pm 12am
  Monday-Thursday: 24 hours
  Friday: 12am 9:30pm
  Saturday: 6am 2:30pm
- Where is TollFreeForwarding.com located?
  TollFreeForwarding.com has multiple locations across the world. Their US mailing address is 13005 Artesia Blvd., Suite A-100. Cerritos, CA 90703.
- What is TollFreeForwarding.com's website? https://tollfreeforwarding.com/

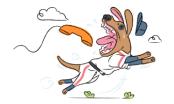